*CMOS Special Purpose Subsystem Formulas...* 1/10

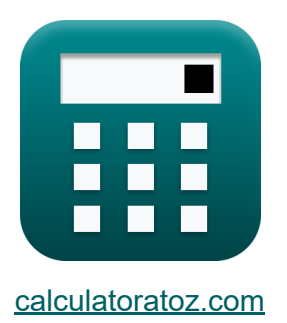

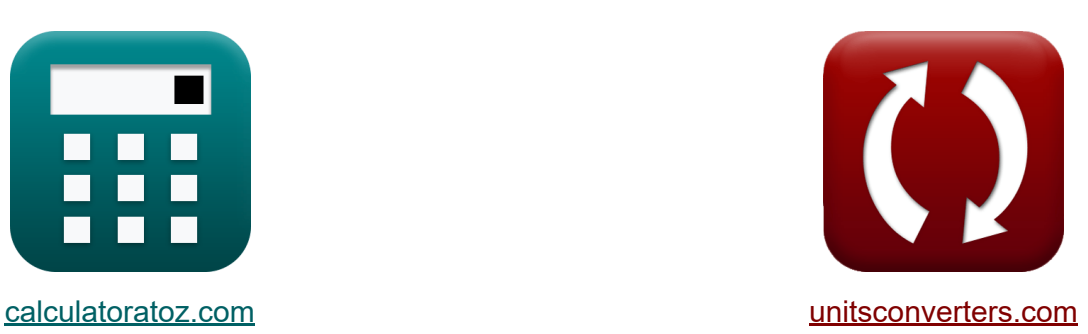

# **CMOS-subsysteem voor speciale doeleinden Formules**

[Rekenmachines!](https://www.calculatoratoz.com/nl) Voorbeelden! [Conversies!](https://www.unitsconverters.com/nl)

Voorbeelden!

Bladwijzer **[calculatoratoz.com](https://www.calculatoratoz.com/nl)**, **[unitsconverters.com](https://www.unitsconverters.com/nl)**

Breedste dekking van rekenmachines en groeiend - **30.000\_ rekenmachines!** Bereken met een andere eenheid voor elke variabele - **In ingebouwde eenheidsconversie!**

Grootste verzameling maten en eenheden - **250+ metingen!**

DEEL dit document gerust met je vrienden!

*[Laat hier uw feedback achter...](https://docs.google.com/forms/d/e/1FAIpQLSf4b4wDgl-KBPJGChMJCxFlqrHvFdmw4Z8WHDP7MoWEdk8QOw/viewform?usp=pp_url&entry.1491156970=CMOS-subsysteem%20voor%20speciale%20doeleinden%20Formules)*

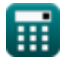

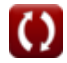

### **Lijst van 20 CMOS-subsysteem voor speciale doeleinden Formules**

#### **CMOS-subsysteem voor speciale doeleinden** M

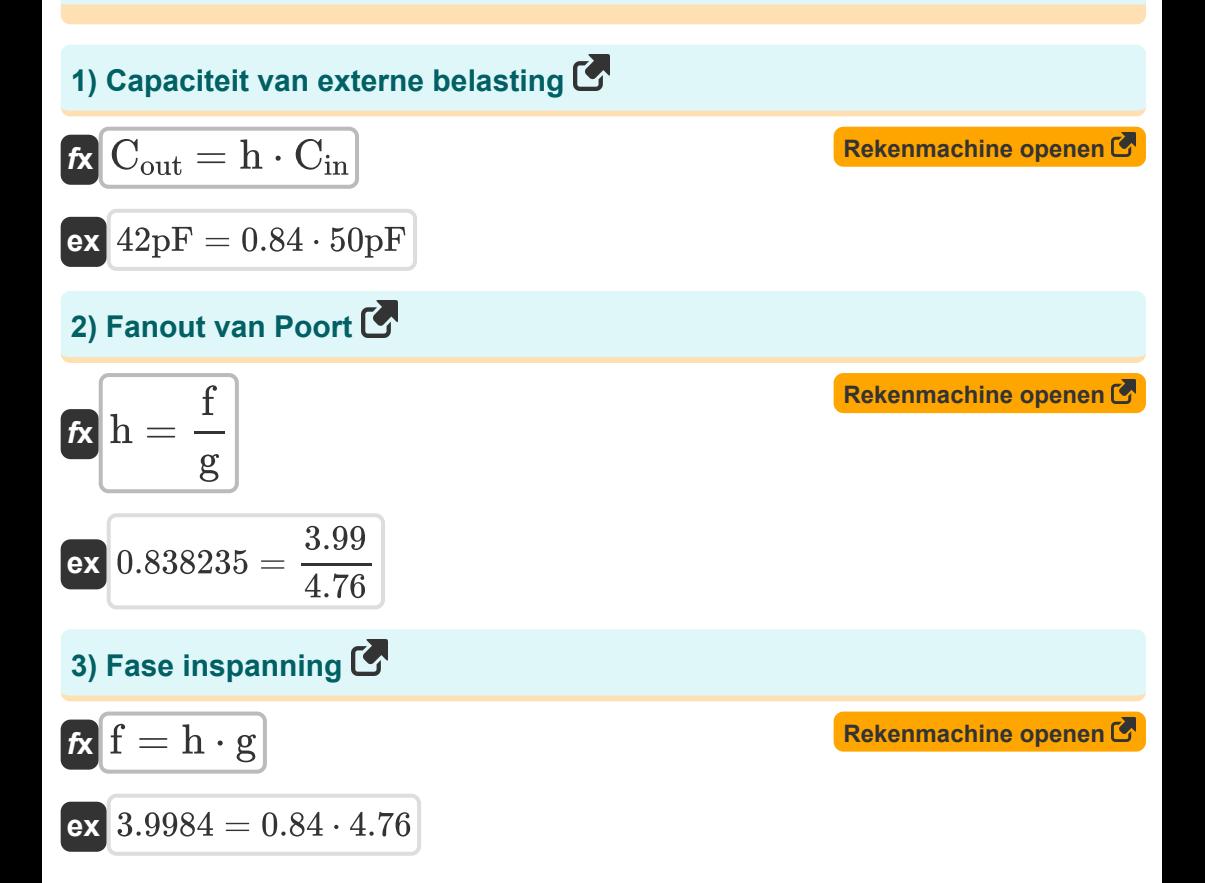

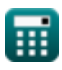

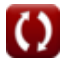

*CMOS Special Purpose Subsystem Formulas...* 3/10

4) Feedbackklok **PLL** \n\n**Ex** 
$$
\Delta \Phi_c = \Delta \Phi_{in} - \Delta \Phi_{er}
$$
\n**Ex**  $1.21 = 5.99 - 4.78$ \n**5)** \n\n**Four** in **PLL-fasedetector** \n\n**Ex**  $\Delta \Phi_{er} = \Delta \Phi_{in} - \Delta \Phi_c$ \n**Ex**  $4.78 = 5.99 - 1.21$ \n**6)** \n\n**Gate** \n\n**Ex**  $\mathbf{G}_d = 2^{N_{sr}}$ \n**Ex**  $4.594793s = 2^{2.2}$ \n\n\n**7)** \n\n\n**Input** \n\n**Clock Phase** \n\n**PLE** \n\n\n**Ex**  $\Delta \Phi_{in} = \frac{\Phi_{out}}{H_s}$ \n**Ex**  $5.98998 = \frac{29.89}{4.99}$ \n\n\n**8)** \n\n**INvertor elektrische inspanning 1 C'**\n\n\n\n\n**Ex**  $h_1 = D_C - (h_2 + 2 \cdot P_{inv})$ \n\n\n**Ex**  $2.14 \text{mW} = 0.05 \text{s} - (31 \text{mW} + 2 \cdot 8.43 \text{mW})$ \n\n\n\n**EX** \n\n\n**EXECUTE**

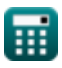

*CMOS Special Purpose Subsystem Formulas...* 4/10 **[Rekenmachine openen](https://www.calculatoratoz.com/nl/invertor-electric-effort-2-calculator/Calc-20058)  [Rekenmachine openen](https://www.calculatoratoz.com/nl/invertor-power-calculator/Calc-20059)  [Rekenmachine openen](https://www.calculatoratoz.com/nl/transfer-function-of-pll-calculator/Calc-20496)  [Rekenmachine openen](https://www.calculatoratoz.com/nl/series-resistance-from-die-to-package-calculator/Calc-20052)  [Rekenmachine openen](https://www.calculatoratoz.com/nl/series-resistance-from-package-to-air-calculator/Calc-20053)  9) Invertor elektrische inspanning 2**   $\mathbf{\overline{\kappa}}\left[\mathbf{h}_{2}=\mathbf{D}_{\mathrm{C}}-\left(\mathbf{h}_{1}+2\cdot\mathbf{P}_{\mathrm{inv}}\right)\right]$  $\exp\left(31 \text{mW} = 0.05 \text{s} - (2.14 \text{mW} + 2 \cdot 8.43 \text{mW})\right)$ **10) Omvormervermogen**  $f$ **x**  $P$ <sub>inv</sub> = **ex** 8.43mW = **11) Overdrachtfunctie van PLL**  $f$ **x**  $H$ <sub>s</sub> = **ex** 4.989983 = **12) Serieweerstand van matrijs tot pakket**  $\overline{\mathbf{f}}$ **x**  $\overline{\Theta}_{\mathrm{in}} = \overline{\Theta}_{\mathrm{i}} - \overline{\Theta}_{\mathrm{na}}$  ${\rm \bf exp} \left[ 1.6 {\rm K}/{\rm mW} = 3.01 {\rm K}/{\rm mW} - 1.41 {\rm K}/{\rm mW} \right]$ **13) Serieweerstand van pakket naar lucht**   $\widehat{\mathbf{f}}$ **x**  $\widehat{\Theta}_{\mathrm{pa}} = \widehat{\Theta}_{\mathrm{i}} - \widehat{\Theta}_{\mathrm{ip}}$  $\overline{\textbf{ex}}$   $1.41\text{K}/\text{mW} = 3.01\text{K}/\text{mW} - 1.60\text{K}/\text{mW}$  $D_C - (h_1 + h_2)$  $\overline{2}$  $0.05s - (2.14mW + 31mW)$  $\overline{2}$  $\overline{\Phi_{\rm out}}$  $\overline{\Delta\Phi_{\rm in}}$ 29.89 5.99

*CMOS Special Purpose Subsystem Formulas...* 5/10

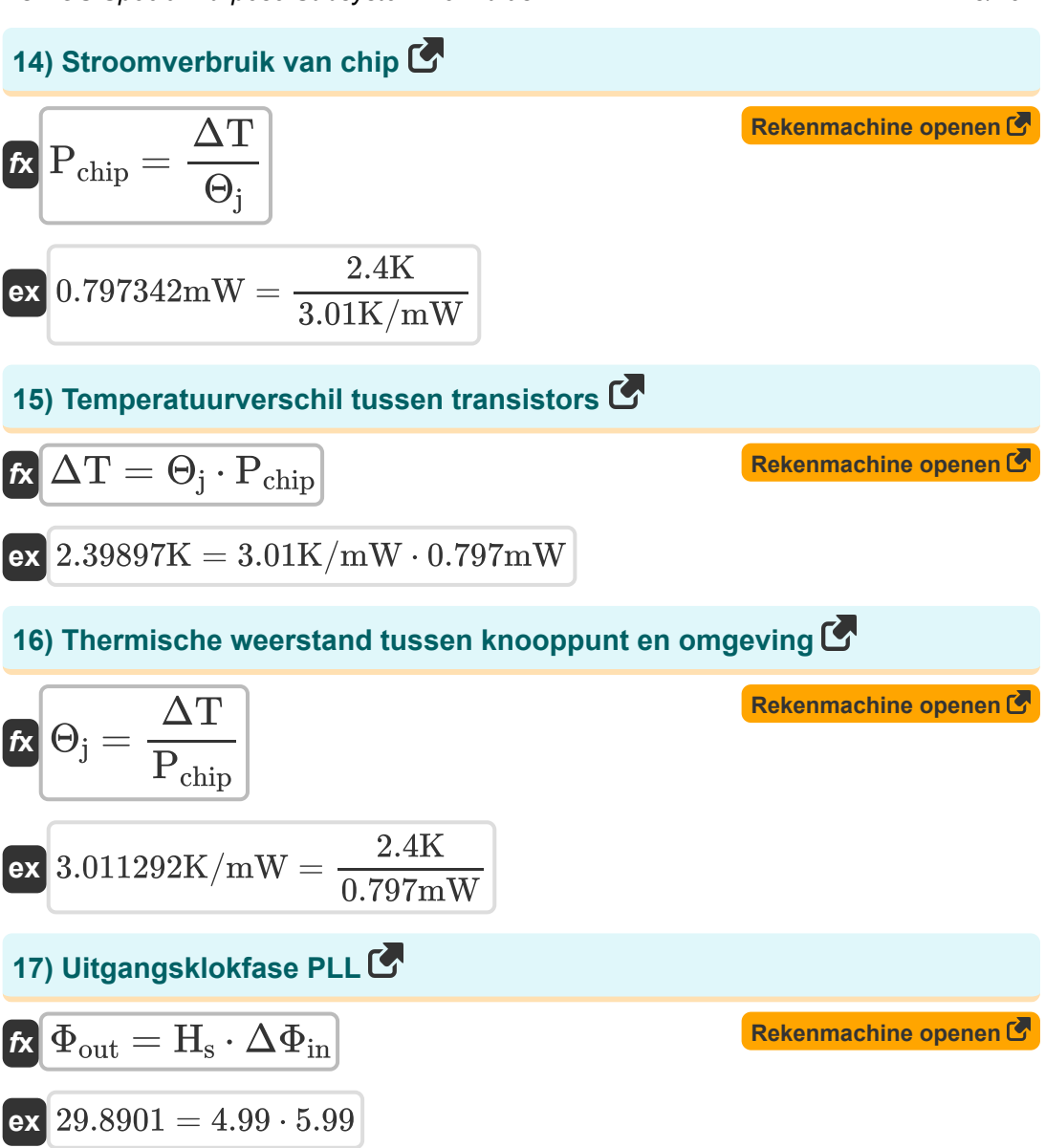

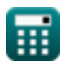

*CMOS Special Purpose Subsystem Formulas...* 6/10

#### **18) Verandering in de frequentie van de klok**

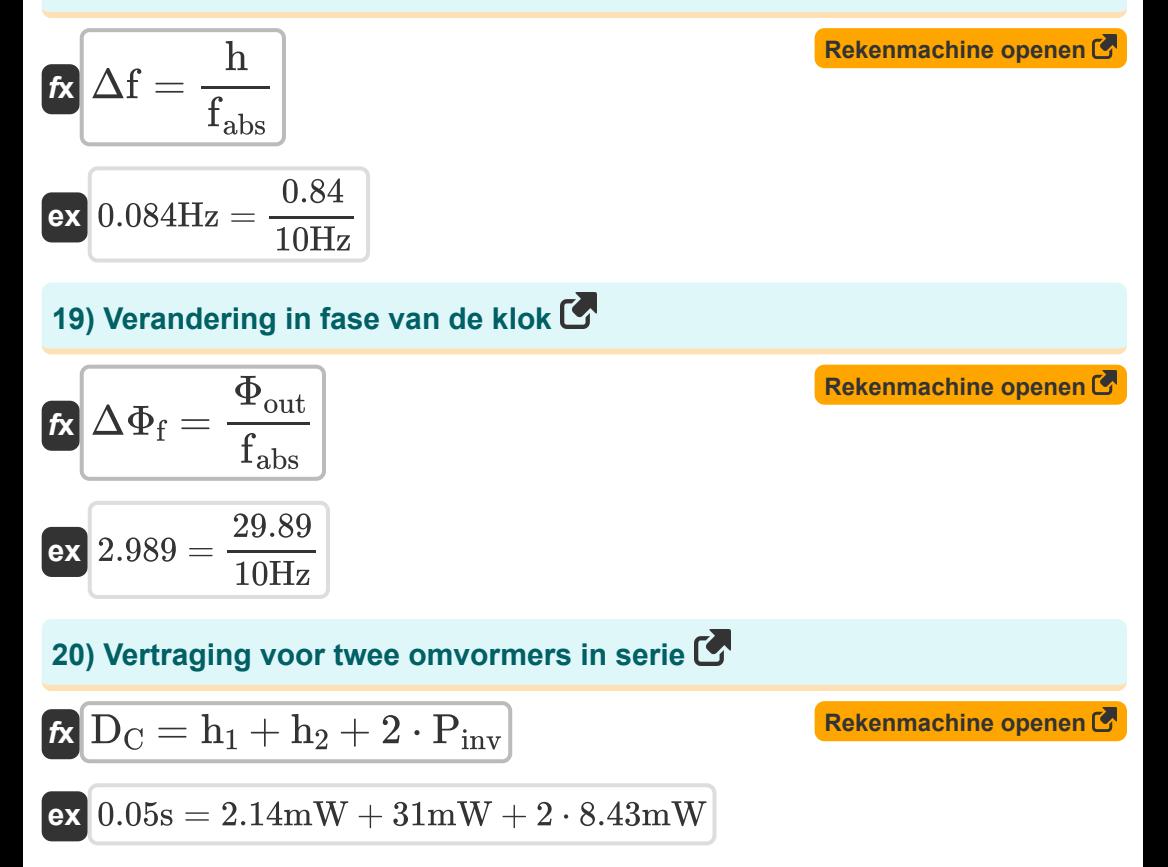

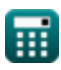

$$
\pmb{\textcircled{\textcolor{blue}{\bigcirc}}}
$$

## **Variabelen gebruikt**

- **Cin** Ingangscapaciteit *(Picofarad)*
- **Cout** Capaciteit van externe belasting *(Picofarad)*
- **D<sup>C</sup>** Vertraging van ketens *(Seconde)*
- **f** Fase inspanning
- **fabs** Absolute frequentie *(Hertz)*
- **g** Logische inspanning
- **G<sup>d</sup>** Poortvertraging *(Seconde)*
- **h** Uitwaaieren
- **h<sup>1</sup>** Elektrische inspanning 1 *(Milliwatt)*
- **h<sup>2</sup>** Elektrische inspanning 2 *(Milliwatt)*
- **H<sup>s</sup>** Overdrachtsfunctie PLL
- **Nsr** N-bit SRAM
- **Pchip** Stroomverbruik van chip *(Milliwatt)*
- **Pinv** Omvormer vermogen *(Milliwatt)*
- **Δf** Verandering in frequentie van de klok *(Hertz)*
- **ΔT** Temperatuurverschiltransistors *(Kelvin)*
- **ΔΦ<sup>c</sup>** Feedbackklok PLL
- **ΔΦer** PLL-foutdetector
- **ΔΦ<sup>f</sup>** Verandering in fase van de klok
- **ΔΦin** Ingangsreferentieklokfase

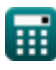

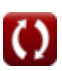

*CMOS Special Purpose Subsystem Formulas...* 8/10

- **Θ<sup>j</sup>** Thermische weerstand tussen junctie en omgevingstemperatuur *(Kelvin per milliwatt)*
- **Θjp** Serieweerstand van matrijs tot verpakking *(Kelvin per milliwatt)*
- **Θpa** Serieweerstand van pakket tot lucht *(Kelvin per milliwatt)*
- **Φout** PLL-uitgangsklokfase

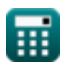

*CMOS Special Purpose Subsystem Formulas...* 9/10

### **Constanten, functies, gebruikte metingen**

- Meting: **Tijd** in Seconde (s) *Tijd Eenheidsconversie*
- Meting: **Temperatuur** in Kelvin (K) *Temperatuur Eenheidsconversie*
- Meting: **Stroom** in Milliwatt (mW) *Stroom Eenheidsconversie*
- Meting: **Frequentie** in Hertz (Hz) *Frequentie Eenheidsconversie*
- Meting: **Capaciteit** in Picofarad (pF) *Capaciteit Eenheidsconversie*
- Meting: **Thermische weerstand** in Kelvin per milliwatt (K/mW) *Thermische weerstand Eenheidsconversie*

*CMOS Special Purpose Subsystem Formulas...* 10/10

### **Controleer andere formulelijsten**

- **Array Datapath-subsysteem Formules**
- **Kenmerken van CMOS-circuits Formules**
- **Kenmerken van CMOS-vertraging CMOS-tijdkenmerken Formules**
- **CMOS-ontwerpkenmerken Formules**
- **CMOS-vermogensstatistieken Formules**
- **CMOS-subsysteem voor speciale doeleinden Formules** 
	- **Formules**

DEEL dit document gerust met je vrienden!

#### **PDF Beschikbaar in**

[English](https://www.calculatoratoz.com/PDF/Nodes/11408/Cmos-special-purpose-subsystem-Formulas_en.PDF) [Spanish](https://www.calculatoratoz.com/PDF/Nodes/11408/Cmos-special-purpose-subsystem-Formulas_es.PDF) [French](https://www.calculatoratoz.com/PDF/Nodes/11408/Cmos-special-purpose-subsystem-Formulas_fr.PDF) [German](https://www.calculatoratoz.com/PDF/Nodes/11408/Cmos-special-purpose-subsystem-Formulas_de.PDF) [Russian](https://www.calculatoratoz.com/PDF/Nodes/11408/Cmos-special-purpose-subsystem-Formulas_ru.PDF) [Italian](https://www.calculatoratoz.com/PDF/Nodes/11408/Cmos-special-purpose-subsystem-Formulas_it.PDF) [Portuguese](https://www.calculatoratoz.com/PDF/Nodes/11408/Cmos-special-purpose-subsystem-Formulas_pt.PDF) [Polish](https://www.calculatoratoz.com/PDF/Nodes/11408/Cmos-special-purpose-subsystem-Formulas_pl.PDF) [Dutch](https://www.calculatoratoz.com/PDF/Nodes/11408/Cmos-special-purpose-subsystem-Formulas_nl.PDF)

*11/20/2023 | 4:48:30 AM UTC [Laat hier uw feedback achter...](https://docs.google.com/forms/d/e/1FAIpQLSf4b4wDgl-KBPJGChMJCxFlqrHvFdmw4Z8WHDP7MoWEdk8QOw/viewform?usp=pp_url&entry.1491156970=CMOS-subsysteem%20voor%20speciale%20doeleinden%20Formules)*

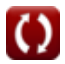